### Local Search

CPSC 322 Lecture 13

February 1, 2006 Textbook §3.8

### Lecture Overview

Recap

Comparing SLS Algorithms

**SLS Variants** 

# Hill Climbing

Hill climbing means selecting the neighbour which best improves the scoring function.

► For example, if the goal is to find the highest point on a surface, the scoring function might be the height at the current point.

Foothills local maxima that are not global maxima

Plateaus heuristic values are uninformative

Ridge foothill where a larger neighbour relation would help

Ignorance of the peak no way of detecting a global maximum

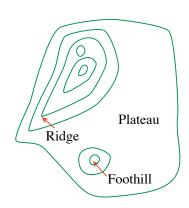

### Stochastic Local Search for CSPs

- Set of Variables: the same as the variables in the CSP
- Neighbour Relation: assignments that differ in the value assigned to one variable, or in the value assigned to the variable that participates in the largest number of conflicts
- Goal is to find an assignment with all constraints satisfied.
  - Scoring function: the number of unsatisfied constraints.
  - We want an assignment with minimum score.

### Random Walk

#### You can add randomness:

- ▶ When choosing the best variable-value pair, randomly sometimes choose a random variable-value pair.
- ▶ When selecting a variable followed by a value:
  - Sometimes choose the variable which participates in the largest number of conflicts.
  - Sometimes choose, at random, any variable that participates in some conflict.
  - Sometimes choose a random variable.
  - Sometimes choose the best value for the chosen variable.
  - Sometimes choose a random value for the chosen variable.

- ▶ How can you compare three algorithms when (e.g.,)
  - ▶ one solves the problem 30% of the time very quickly but doesn't halt for the other 70% of the cases
  - one solves 60% of the cases reasonably quickly but doesn't solve the rest
  - one solves the problem in 100% of the cases, but slowly?
- Summary statistics, such as mean run time, median run time, and mode run time don't tell the whole story
  - mean: what should you do if an algorithm never finished on some runs (infinite? stopping time?)
  - ▶ median: an algorithm that finishes 51% of the time is preferred to one that finishes 49% of the time, regardless of how fast it is

### Runtime Distribution

- Plots runtime (or number of steps) and the proportion (or number) of the runs that are solved within that runtime.
  - ▶ note the use of a log scale on the *x* axis

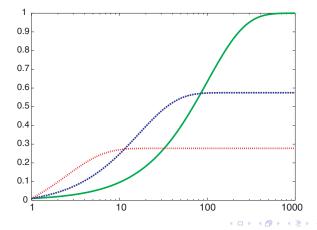

### Variant: Greedy Descent with Min-Conflict Heuristic

This is one of the best techniques for solving CSP problems:

- ▶ At random, select one of the variables *v* that participates in a violated constraint
- Set v to one of the values that minimizes the number of unsatisfied constraints
- This can be implemented efficiently:
  - One data structure stores constraints that are currently violated
  - One data structure stores variables that are involved in violated constraints
  - Selecting the variable to change is a random draw from the second data structure
  - ► For each of *v*'s values *i*, count the number of constraints that would be violated if *v* took the value *i*
  - When the new value is set:
    - add all variables that participate in newly-violated constraints
    - check all variables that participate in newly-satisfied constraints to see if they participate in any other violated

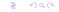

## Variant: Simulated Annealing

- Annealing: a metallurgical process where metals are hardened by being slowly cooled.
- Analogy: start with a high "temperature": a high tendency to take random steps
- Over time, cool down: more likely to follow the gradient
- Here's how it works:
  - Pick a variable at random and a new value at random.
  - If it is an improvement, adopt it.
  - ▶ If it isn't an improvement, adopt it probabilistically depending on a temperature parameter, *T*.
    - With current node n and proposed node n' we move to n' with probability e<sup>(h(n')-h(n))/T</sup>
  - Temperature reduces over time, according to an annealing schedule

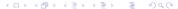

### Tabu lists

► SLS algorithms can get stuck in plateaus (why?)

### Tabu lists

- ► SLS algorithms can get stuck in plateaus (why?)
- ► To prevent cycling we can maintain a tabu list of the *k* last nodes visited.
- Don't visit a node that is already on the tabu list.
- ▶ If *k* = 1, we don't allow the search to visit the same assignment twice in a row.
- ▶ This method can be expensive if *k* is large.

### Parallel Search

- ▶ Idea: maintain k nodes instead of one.
- At every stage, update each node.
- ▶ Whenever one node is a solution, it can be reported.
- ▶ Like *k* restarts, but uses *k* times the minimum number of steps.
- ► There's not really any reason to use this method, but it provides a framework for talking about what follows...

### Beam Search

- ▶ Like parallel search, with *k* nodes, but you choose the *k* best out of all of the neighbors.
- ▶ When k = 1, it is hill climbing.
- ▶ When  $k = \infty$ , it is breadth-first search.
- ▶ The value of *k* lets us limit space and parallelism.

### Stochastic Beam Search

- ▶ Like beam search, but you probabilistically choose the *k* nodes at the next generation.
- The probability that a neighbor is chosen is proportional to the value of the scoring function.
  - ▶ This maintains diversity amongst the nodes.
  - ▶ The heuristic value reflects the fitness of the node.
  - Biological metaphor: like asexual reproduction, as each node gives its mutations and the fittest ones survive.

# Genetic Algorithms

- Like stochastic beam search, but pairs are nodes are combined to create the offspring:
- ► For each generation:
  - Randomly choose pairs of nodes, with the best-scoring nodes being more likely to be chosen.
  - ► For each pair, perform a cross-over: form two offspring each taking different parts of their parents
  - Mutate some values
- Report best node found.

### Crossover

Given two nodes:

$$X_1 = a_1, X_2 = a_2, \dots, X_m = a_m$$
  
 $X_1 = b_1, X_2 = b_2, \dots, X_m = b_m$ 

- Select i at random.
- Form two offspring:

$$X_1 = a_1, \dots, X_i = a_i, X_{i+1} = b_{i+1}, \dots, X_m = b_m$$
  
 $X_1 = b_1, \dots, X_i = b_i, X_{i+1} = a_{i+1}, \dots, X_m = a_m$ 

- ▶ Note that this depends on an ordering of the variables.
- Many variations are possible.